## 公版投票系統注意事項

1. 開票規則設定中,若沒勾選"只公布結果給參與投票的人",則所有有 權限登入系統的人皆可看到您的選舉結果。

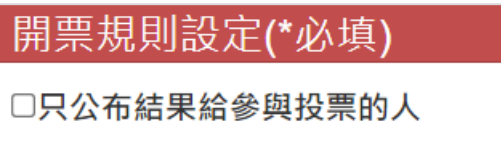

2. 一般規則設定若有勾選由選舉發起人公布結果,則於投票結束後請記 得至管理開票頁面點選公告結果,否則結果無法公告。

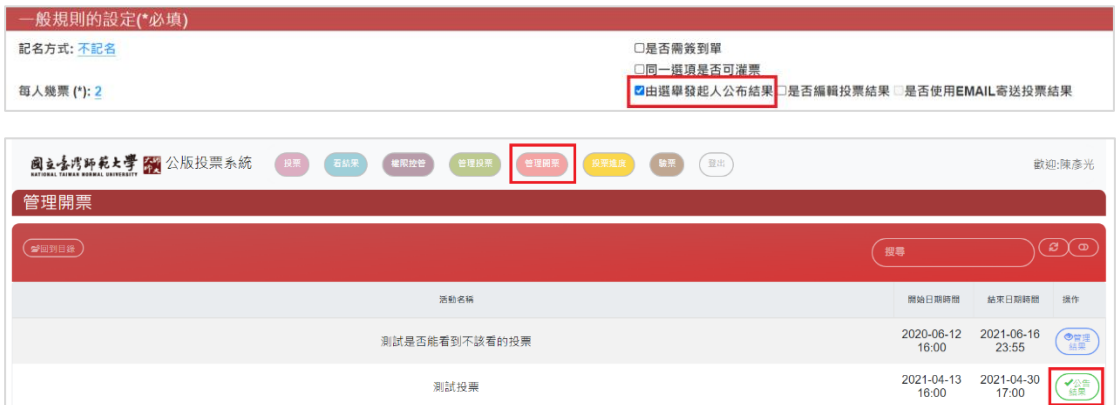

3. 投票項目最好不要有太長的文字,如需較長的文字請放到說明,避免 結果可能無法正常顯示。

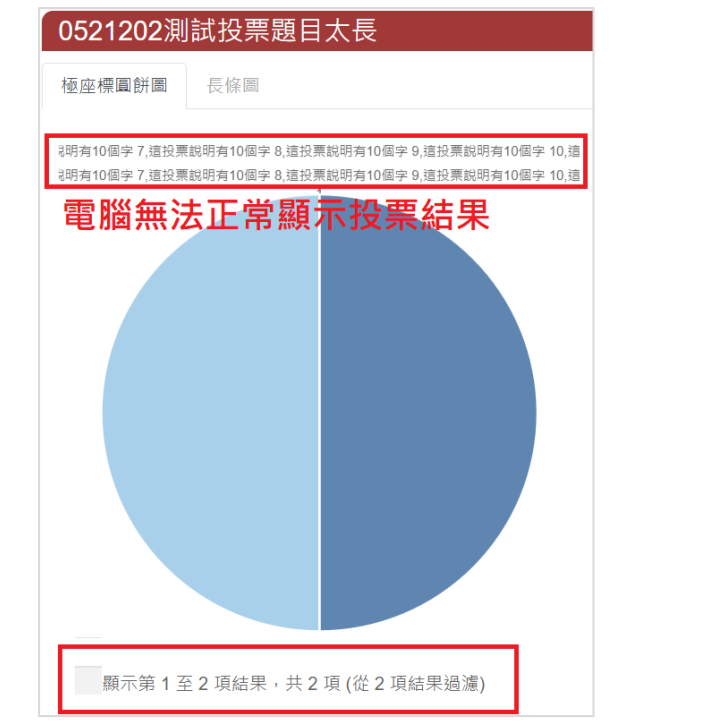

4. 一個投票活動選擇的項目不超過10 項,避免結果無法顯示。

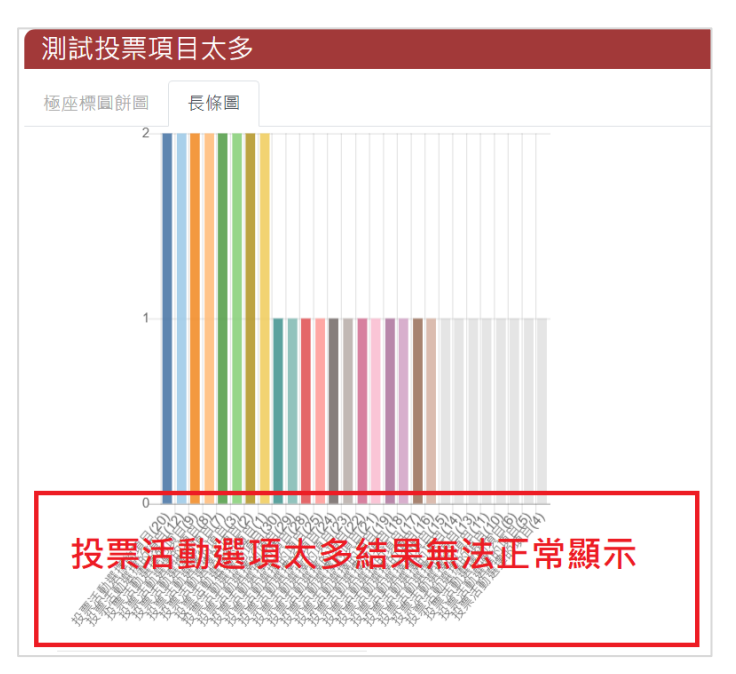

5. 由選舉人名冊檔案匯入請遵照指示,如要另存請使用 CSV UTF-8(逗號 分隔)(\*.CSV)選項儲存,匯出檔案只用來核對名單非匯入名單。